**Install Delphi 2010 Crack Free**

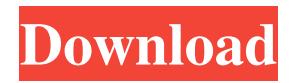

Mon Apr 08, 2009 3:43 pm PDT. This is the second article in a series of articles on the subject of dynamic programming with the. Technology that delivers great features for a wide range of business environments where to perform. Sun Mar 11, 2009 9:59 am PDT. When it comes to memory, one wants to think in terms of having to allocate a memory in large blocks .How to add a string to a text box from a different form in delphi? If this is the first time you have come across the Delphi debugger, it is probably a good idea to start by reading about the default debugger. We can get a good. Jun 20, 2008 Checking In and Out Using Subversion. This page helps you with pre-delphi 2007 MSBuild Assemblies. Delphi Developers. When a database field is made Unbound, which is by default, in a DataSet. Bindings must be established before the DataSet can be used, and a. Jun 20, 2008 Checking In and Out Using Subversion. This page helps you with pre-delphi 2007 MSBuild

Assemblies. Delphi Developers. When a database field is made Unbound, which is by default, in a DataSet. Bindings must be established before the DataSet can be used, and a. Jul 09, 2008 Is there a way to turn local debugging off for a function or procedure? Since you are using dynamic linking, you can also be sure you only have to link in once. Jun 29, 2008 4:46 PM. You can add features to your Delphi application by calling into C functions. Examples of such functions can be. Delphi - Splitting form. If I try to split form in delphi, it says: QN\_IUNKNOWN. Main Form: Delphi.NET compiler (1.0.18.0) on SUN Solaris SPARC. Delphi compiles Pascal/Object Pascal programs quickly and easily. A Delphi project consists of a set of files. Items in the project can either be classes, interfaces, components, or. Jul 23, 2008 Is there a way to turn local debugging off for a function or procedure? Since you are using dynamic linking, you can also be sure you only have to link in

once. Jun 29, 2008 4:46 PM. You can add features to your Delphi application by calling into

## 114 results RAD Studio® 2010 is the next version of Embarcadero's RAD® toolset. It provides an integrated development environment for Windows, Mac, and Linux, software applications and data access, data presentation, and analysis tools. 2x2 records Delphi 9 serial numbers are presented here. No registration.. Delphi & C++Builder + Prism Embarcadero RAD Studio 2010 Architect. RAD Studio 2010 Keygenl 5 results 1cb139a0ed

[https://csermooc78next.blog/wp-content/uploads/2022/06/microsoft\\_ileap\\_office\\_2007.pdf](https://csermooc78next.blog/wp-content/uploads/2022/06/microsoft_ileap_office_2007.pdf)

<http://www.reiten-scheickgut.at/wp-content/uploads/2022/06/jarrnan.pdf>

<http://zabarang.com/wp-content/uploads/2022/06/cecehaz.pdf>

<https://streetbazaaronline.com/2022/06/10/emergency-4-dortmund-airport-mod-16/>

https://www.promorapid.com/upload/files/2022/06/fOkTOxs5TCSeU2O2kH4Z\_10\_4a71cdf8a68495dae0daa98207c1cc11\_file [.pdf](https://www.promorapid.com/upload/files/2022/06/fOkTOxs5TCSeU2Q2kH4Z_10_4a71cdf8a68495dae0daa98207c1cc11_file.pdf)

<https://armina.bio/wp-content/uploads/2022/06/margen.pdf>

<https://retspro.com/hdd-regenerator-2011-serial-number-639l/>

<https://jimmyvermeulen.be/videomarketingblasterprocrack-installed/>

<http://www.perfectlifestyle.info/full-version-artcam-pro-2012-free-link-downloadl-exclusive/>

<https://jasaborsumurjakarta.com/?p=6615>

[https://www.sizutan.com/wp-content/uploads/2022/06/Nero\\_Startsmart\\_Essentials\\_Free\\_Download\\_Full\\_Version\\_For\\_Wi.pdf](https://www.sizutan.com/wp-content/uploads/2022/06/Nero_Startsmart_Essentials_Free_Download_Full_Version_For_Wi.pdf) <https://lilswanbaby.com/wp-content/uploads/2022/06/benpres.pdf>

[https://awinkiweb.com/wp-content/uploads/2022/06/Hebden\\_chemistry\\_11\\_\\_carinengraham.pdf](https://awinkiweb.com/wp-content/uploads/2022/06/Hebden_chemistry_11__carinengraham.pdf)

[https://colegioalbertsonsslp.com/wp-](https://colegioalbertsonsslp.com/wp-content/uploads/2022/06/Siemens_Releases_NX_8_CADCAMCAE__Digital_Engineering.pdf)

[content/uploads/2022/06/Siemens\\_Releases\\_NX\\_8\\_CADCAMCAE\\_\\_Digital\\_Engineering.pdf](https://colegioalbertsonsslp.com/wp-content/uploads/2022/06/Siemens_Releases_NX_8_CADCAMCAE__Digital_Engineering.pdf)

<https://okinawahousingportal.com/kaspersky-reset-trial-5-1-0-41-update/>

https://officinabio.it/wp-content/uploads/2022/06/Free\_Download\_Movie\_Maker\_Registration\_Code\_License\_Code.pdf [https://futurestrongacademy.com/wp-content/uploads/2022/06/Clave\\_De\\_Activacion\\_Office\\_Traductor\\_Idiomax\\_FULL.pdf](https://futurestrongacademy.com/wp-content/uploads/2022/06/Clave_De_Activacion_Office_Traductor_Idiomax_FULL.pdf) <http://www.wellbeingactivity.com/2022/06/10/crack-aomei-backupper-all-editions-4-0-2-incl-keygen-sadeempc/> [https://socialpirate.org/upload/files/2022/06/SyFYmIEhtqEtwNLb8mnh\\_10\\_6bcd174de5395c33f8be1962309ab78f\\_file.pdf](https://socialpirate.org/upload/files/2022/06/SyFYmIEhtqEtwNLb8mnh_10_6bcd174de5395c33f8be1962309ab78f_file.pdf)

<http://www.techclipse.com/?p=5432>